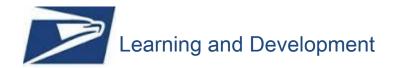

## **Individual Development Plan**JOB AID

Your IDP serves as a roadmap to guide development activities that help you grow in your current position and prepare you for future roles. Below are the steps to help you create a quality Individual Development Plan (IDP).

| Process                         | Instructions                                                                                                    |
|---------------------------------|----------------------------------------------------------------------------------------------------|
| Career Discussion               | Schedule a conversation with your manager to discuss your plan for development                                                                                                    |
|                                 | <ul> <li>Discuss the results of your competency assessment including your<br/>strengths and areas of opportunity</li> </ul>                                                                                                    |
|                                 | <ul> <li>Discuss organizational needs; identify key positions and hard-to-fill<br/>positions and the skills and experiences needed to fulfill them; identify<br/>transferrable skills</li> </ul>                                                                                                    |
|                                 | <ul> <li>Discuss your career goals and aspirations and how they align with the<br/>needs of the organization</li> </ul>                                                                                                    |
|                                 | <ul> <li>Discuss potential development objectives and activities that will enable<br/>you to develop for your current role and/or for your career goals</li> </ul>                                                                                                    |
|                                 | <ul> <li>For Current Role(s): Development you need in order to be<br/>successful now (e.g., learn a new software tool for your project<br/>role)</li> </ul>                                                                                                    |
|                                 | <ul> <li>For Career Goals: Long-term development that helps you achieve<br/>career goals (e.g., gain experience on a cross-functional<br/>assignment, obtain a professional certification)</li> </ul>                                                                                                    |
| Identify Development Activities | Consolidate and prioritize development needs                                                                                                    |
|                                 | • For each development activity, select the competency you wish to develop (your area of focus) and identify your development objective/expected outcome (the specific knowledge, skills, or ability you need to acquire or develop)                                                                                      |
|                                 | Ensure development objectives/expected outcomes enable you to continue building on your strengths and work on areas for development based on your career goals                                                                                                    |
|                                 | Include three or four activities to be achieved over a two-year period                                                                                                    |
|                                 | • Include a mix of development activities to enhance strengths and address deficiencies - hands-on experience, networking, coaching, mentoring, collaborative learning or other methods of interaction with peers; formal training activities. Remember development is more than just detail assignments and LMS courses! |
|                                 | Ensure your development activities are actionable and challenging                                                                                                    |
|                                 | Use the S.M.A.R.T. model                                                                                                    |
|                                 | <ul> <li>Specific: Does the objective/expected outcome describe the specific<br/>knowledge, skills, and abilities the employee needs to acquire or<br/>develop? Does the activity clearly describe the specific action the<br/>employee will complete?</li> </ul>                                                         |
|                                 | <ul> <li>Measurable: Is the activity measurable? Is there a way to determine<br/>when the activity has been completed?</li> </ul>                                                                                                    |

1 | P a g e Last Updated: 03/2017

| Process   | Instructions                                                                                                    |
|-----------|----------------------------------------------------------------------------------------------------|
|           | <ul> <li>Attainable: Is the activity challenging but within the employee's ability to<br/>attain?</li> </ul>                                                                                                    |
|           | <ul> <li>Relevant: Is the activity relevant to the employee's career goals and<br/>organizational needs?</li> </ul>                                                                                                    |
|           | <ul> <li>Time-based: Does the activity specify the timeframe for completion?</li> </ul>                                                                                                    |
|           | Keep your IDP current – complete at least one activity every six months                                                                                                    |
|           | Continuously update your IDP – as activities are completed add new ones to the plan. Follow up with your manager after you have completed an activity to reflect on what you learned and the results                                                                                                    |
| Resources | Use the resources available on the <u>Career Development</u> webpage on Blue/Human Resources:                                                                                                    |
|           | <ul> <li>Competency Models have been developed for the Officer, Executive,<br/>Managerial, and Supervisory levels and the Functional/Technical capabilities<br/>needed by field employees. Each model describes the attributes and behaviors<br/>associated with increasing levels of proficiency, creating useful tools for creating<br/>your IDP</li> </ul>                                           |
|           | Developmental Opportunities Guides are available for each of the Competency Models. Each guide lists a wide sample of development activities that are linked to each of the competencies and should be used as a tool as employees create their IDP. Keep in mind that the guides are not a one-stop shop; they are just a way to get the employee started and thinking about development opportunities |
|           | <ul> <li>ELD participants should refer to the <u>ELD Participant Individual Planning Guide</u><br/>for step-by-step instructions on how to create an IDP in the <u>ELD system</u></li> </ul>                                                                                                    |
|           | <ul> <li>CSP potential successors should refer to the <u>CSP Potential Successor Step-by-Step Guide</u> for step-by-step on how to create an IDP in the <u>CSP system</u></li> </ul>                                                                                                    |
|           | <ul> <li><u>Career Discussion Guide for Employees</u> and <u>Career Discussion Guide for Managers</u></li> </ul>                                                                                                    |
|           | Example IDPs (CSP/ELD) and Example IDPs (eIDP)                                                                                                    |

2 | P a g e Last Updated: 03/2017